Below is a listing of commonly accessed accounts in order generally received upon activated employment with the District.

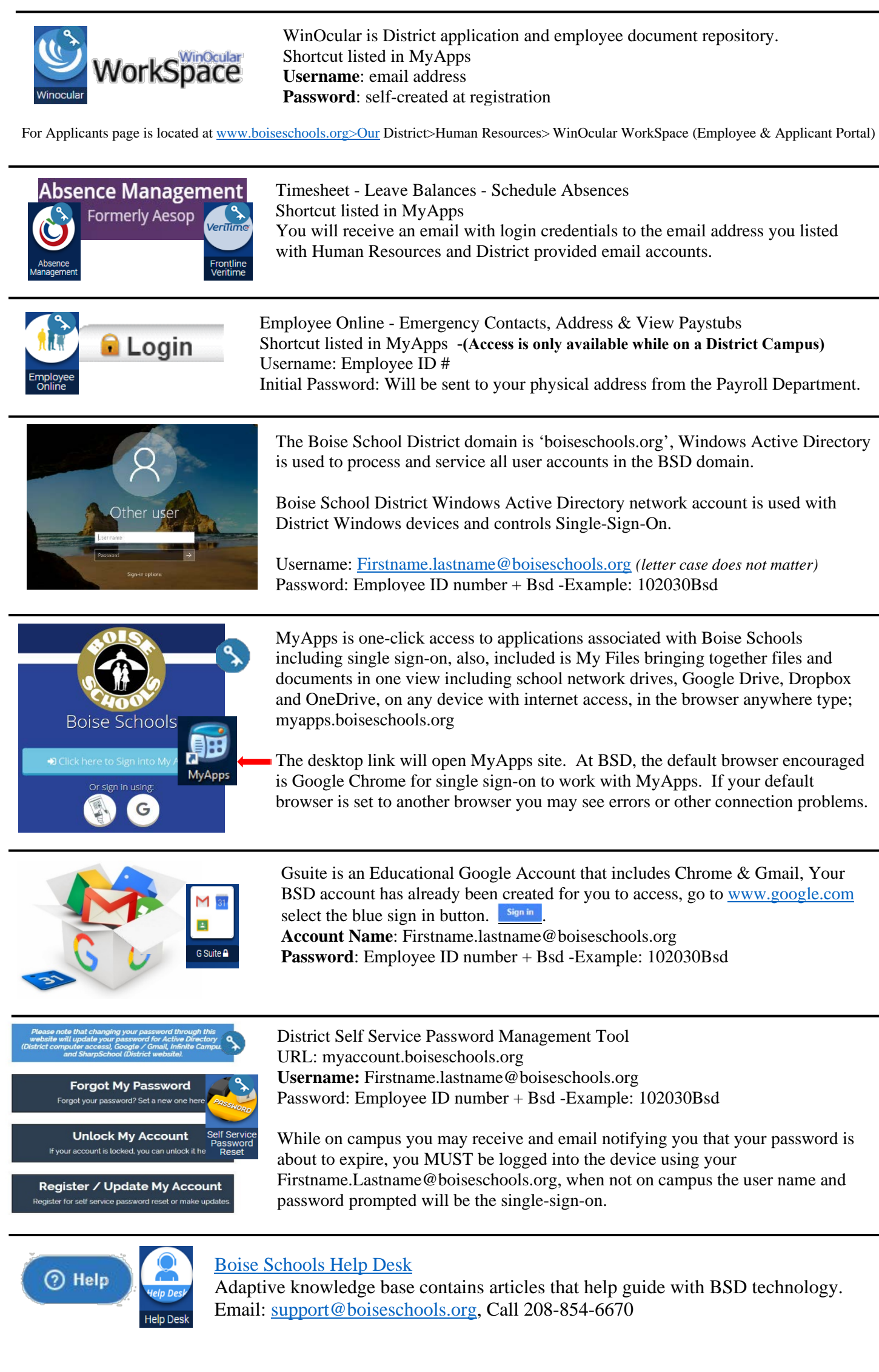

For additional information see the Administrative staff at the site you are located or contact the help desk online through MyApps or at support.boiseschools.org or 208-854-6670.